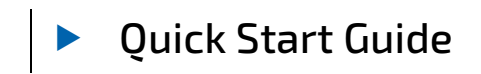

# pITX-i.MX8M HAILO

Document Revision 1.1

Date: March 2022

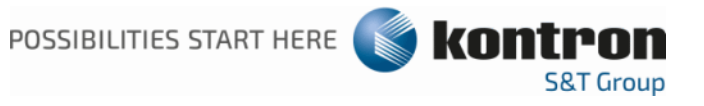

## pITX-i.MX8M HAILO

### Disclaimer

Kontron would like to point out that the information contained in this manual may be subject to alteration, particularly as a result of the constant upgrading of Kontron products. This document does not entail any guarantee on the part of Kontron with respect to technical processes described in the manual or any product characteristics set out in the manual. Kontron assumes no responsibility or liability for the use of the described product(s), conveys no license or title under any patent, copyright or mask work rights to these products and makes no representations or warranties that these products are free from patent, copyright or mask work right infringement unless otherwise specified. Applications that are described in this manual are for illustration purposes only. Kontron makes no representation or warranty that such application will be suitable for the specified use without further testing or modification. Kontron expressly informs the user that this manual only contains a general description of processes and instructions which may not be applicable in every individual case. In cases of doubt, please contact Kontron.

This manual is protected by copyright. All rights are reserved by Kontron. No part of this document may be reproduced, transmitted, transcribed, stored in a retrieval system, or translated into any language or computer language, in any form or by any means (electronic, mechanical, photocopying, recording, or otherwise), without the express written permission of Kontron. Kontron points out that the information contained in this manual is constantly being updated in line with the technical alterations and improvements made by Kontron to the products and thus this manual only reflects the technical status of the products by Kontron at the time of publishing.

Brand and product names are trademarks or registered trademarks of their respective owners.

© 2021 by Kontron S&T AG

#### Kontron Europe GmbH

Gutenbergstraße 2 85737 Ismaning Germany Tel.: +49 821 4086-0 Fax: +49 821 4086-111 info@kontron.com

www.kontron.com

### Revision History

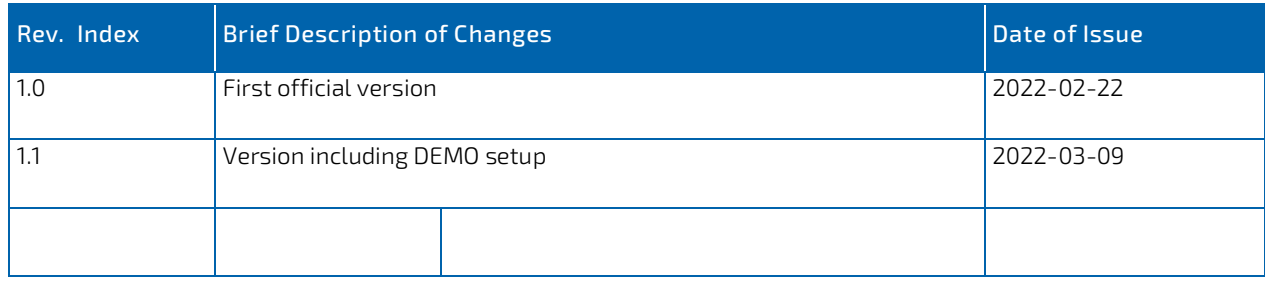

#### Intended Use

THIS DEVICE AND ASSOCIATED SOFTWARE ARE NOT DESIGNED, MANUFACTURED OR INTENDED FOR USE OR RESALE FOR THE OPERATION OF NUCLEAR FACILITIES, THE NAVIGATION, CONTROL OR COMMUNICATION SYSTEMS FOR AIRCRAFT OR OTHER TRANSPORTATION, AIR TRAFFIC CONTROL, LIFE SUPPORT OR LIFE SUSTAINING APPLICATIONS, WEAPONS SYSTEMS, OR ANY OTHER APPLICATION IN A HAZARDOUS ENVIRONMENT, OR REQUIRING FAIL-SAFE PERFORMANCE, OR IN WHICH THE FAILURE OF PRODUCTS COULD LEAD DIRECTLY TO DEATH, PERSONAL INJURY, OR SEVERE PHYSICAL OR ENV-IRONMENTAL DAMAGE (COLLECTIVELY, "HIGH RISK APPLICATIONS").

You understand and agree that your use of Kontron devices as a component in High Risk Applications is entirely at your risk. To minimize the risks associated with your products and applications, you should provide adequate design and operating safeguards. You are solely responsible for compliance with all legal, regulatory, safety, and security related requirements concerning your products. You are responsible to ensure that your systems (and any Kontron hardware or software components incorporated in your systems) meet all applicable requirements. Unless otherwise stated in the product documentation, the Kontron device is not provided with error-tolerance capabilities and cannot therefore be deemed as being engineered, manufactured or setup to be compliant for implementation or for resale as device in High Risk Applications. All application and safety related information in this document (including application descriptions, suggested safety measures, suggested Kontron products, and other materials) is provided for reference only.

## Customer Support

Find Kontron contacts by visiting: http://www.kontron.com/support.

## Customer Service

As a trusted technology innovator and global solutions provider, Kontron extends its embedded market strengths into a services portfolio allowing companies to break the barriers of traditional product lifecycles. Proven product expertise coupled with collaborative and highly-experienced support enables Kontron to provide exceptional peace of mind to build and maintain successful products.

www.kontron.com

For more details on Kontron's service offerings such as: enhanced repair services, extended warranty, Kontron training academy, and more visit http://www.kontron.com/support-and-services/services.

### Customer Comments

If you have any difficulties using this guide, discover an error, or just want to provide some feedback, please send a message to Kontron. Detail any errors you find. We will correct the errors or problems as soon as possible and post the revised user guide on our website.

#### Terms and Conditions

Kontron warrants products in accordance with defined regional warranty periods. For more information about warranty compliance and conformity, and the warranty period in your region, visit http://www.kontron.com/terms-and-conditions.

Kontron sells products worldwide and declares regional General Terms & Conditions of Sale, and Purchase Order Terms & Conditions. Visit http://www.kontron.com/terms-and-conditions.

For contact information, refer to the corporate offices contact information on the last page of this user guide or visit our website CONTACT US.

## Kontron pitx-iMX8M HAILO

#### Requirements

- Kontron pitx-imx8m module
- Hailo module (in Starterkit pre-installed in M.2 slot on backside of pITX-iMX8M)
- Serial connection to the Kontron pitx-imx8m module
- uSD card
- USB camera (resolution: 1280 X 720)
- HDMI monitor

#### Documentation

• https://hailo.ai/developer-zone/documentation/

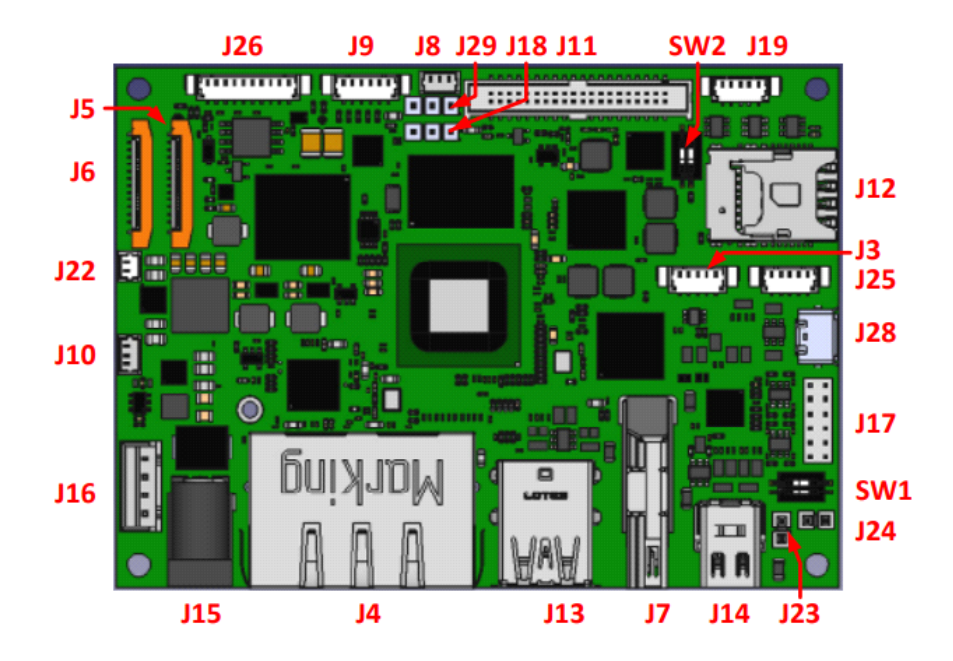

Figure 1: pITX-i.MX8M Module

## 2/ Download and install the demo image

The software image can be found on the Kontron customer section [https://emdcustomersection.kontron.com.](https://eur04.safelinks.protection.outlook.com/?url=https%3A%2F%2Femdcustomersection.kontron.com%2F&data=04%7C01%7CVeronique.Lambertz%40kontron.com%7Cb6cba532bf7e4ee9b0d508d8fe5dd147%7C8c9d3c973fd941c8a2b1646f3942daf1%7C0%7C0%7C637539026175087697%7CUnknown%7CTWFpbGZsb3d8eyJWIjoiMC4wLjAwMDAiLCJQIjoiV2luMzIiLCJBTiI6Ik1haWwiLCJXVCI6Mn0%3D%7C1000&sdata=SZ5SScoUgjk4S4UxManLhhIi3%2Bu4emapfPgpzzMAcok%3D&reserved=0) Please navigate to the product "pITX-imx8m" and use the menu "Software & Demo Images".

- 1. Attach installation media (uSD card) to Linux host computer and determine a device node by analyzing system logs::
	- \$ dmesg | tail | grep sd

**NOTICE** An SD storage should be greater than 2 GB.

- 2. Write the wic image to uSD card:
	- # bzcat <DEMO\_IMAGE>.wic.bz2 | dd of=/dev/sdX bs=1M conv=fsync

**NOTICE** 

sdX was determined on the previous step. Make sure you have chosen the right device. Writing to the wrong device may result in loss of data.

- 3. Configure serial connection on J19 port (Baudrate 115200), insert uSD card into J12 and power on the board.
- 4. Interrupt the boot process to enter U-boot command line by pressing any key.
- 5. Run the following command to boot from uSD card:

=> run bootcmd\_mmc1

6. After board is started login as user root. No password is needed.

## 3/ Evaluation of the functionality

Check if hailo driver is loaded:

# hailortcli scan

Expected output:

Hailo PCIe Devices: [-] Device BDF: 0000:01:00.0

Detection example with camera stream:

- # cd apps/detection
- # ./detection.sh --input <video device>

Depending on the camera specification it might be necessary to adopt the frame-rate in the file "detection.sh" in line 56.

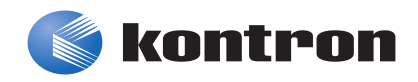

#### About Kontron

Kontron, a global leader in embedded computing technology and trusted advisor in IoT, works closely with its customers, allowing them to focus on their core competencies by offering a complete and integrated portfolio of hardware, software and services designed to help them make the most of their applications.

With a significant percentage of employees in research and development, Kontron creates many of the standards that drive the world's embedded computing platforms; bringing to life numerous technologies and applications that touch millions of lives. The result is an accelerated time-to-market, reduced total-cost-of-ownership, product longevity and the best possible overall application with leading-edge, highest reliability embedded technology.

Kontron is a listed company. Its shares are traded in the Prime Standard segment of the Frankfurt Stock Exchange and on other exchanges under the symbol "KBC". For more information, please visit: http://www.kontron.com/

#### CORPORATE OFFICES

#### EUROPE, MIDDLE EAST & AFRICA NORTH AMERICA ASIA PACIFIC

Lise-Meitner-Str. 3-5 86156 Augsburg Germany Tel.: + 49 821 4086-0 Fax: + 49 821 4086-111 info@kontron.com

14118 Stowe Drive Poway, CA 92064-7147  $IISA$ Tel.: + 1 888 294 4558 Fax: + 1 858 677 0898 info@us.kontron.com

1-2F, 10 Building, No. 8 Liangshuihe 2nd Street Economical & Technological Development Zone Beijing 100070, P.R.China Tel.: + 86 10 63751188 Fax: + 86 10 83682438 info@kontron.cn